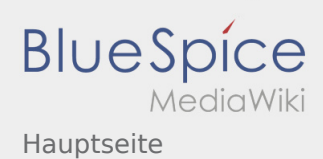

## Hauptseite

## **[Version vom 1. Januar 2020, 15:49 Uhr](https://wiki.rover.de/index.php?title=Hauptseite&oldid=173) [\(Quellte](https://wiki.rover.de/index.php?title=Hauptseite&action=edit&oldid=173) [Version vom 24. Januar 2021, 15:01 Uhr](https://wiki.rover.de/index.php?title=Hauptseite&oldid=668) [\(Quellt](https://wiki.rover.de/index.php?title=Hauptseite&action=edit&oldid=668) [xt anzeigen](https://wiki.rover.de/index.php?title=Hauptseite&action=edit&oldid=173))** [Johannes](https://wiki.rover.de/index.php/Benutzer:Johannes) [\(Diskussion](https://wiki.rover.de/index.php?title=Benutzer_Diskussion:Johannes&action=view) | [Beiträge](https://wiki.rover.de/index.php/Spezial:Beitr%C3%A4ge/Johannes)) ([Markierung:](https://wiki.rover.de/index.php/Spezial:Markierungen) [Visuelle Bearbeitung\)](https://wiki.rover.de/index.php?title=Rover-Wiki:VisualEditor&action=view) [← Zum vorherigen Versionsunterschied](https://wiki.rover.de/index.php?title=Hauptseite&diff=prev&oldid=173) **[ext anzeigen](https://wiki.rover.de/index.php?title=Hauptseite&action=edit&oldid=668))** [Jan Hendrik](https://wiki.rover.de/index.php?title=Benutzer:Jan_Hendrik&action=view) [\(Diskussion](https://wiki.rover.de/index.php?title=Benutzer_Diskussion:Jan_Hendrik&action=view) | [Beiträge](https://wiki.rover.de/index.php/Spezial:Beitr%C3%A4ge/Jan_Hendrik)) [\(Markierung](https://wiki.rover.de/index.php/Spezial:Markierungen): [Visuelle Bearbeitung\)](https://wiki.rover.de/index.php?title=Rover-Wiki:VisualEditor&action=view) [Zum nächsten Versionsunterschied →](https://wiki.rover.de/index.php?title=Hauptseite&diff=next&oldid=668)